# Package 'pkgKitten'

October 22, 2019

<span id="page-0-0"></span>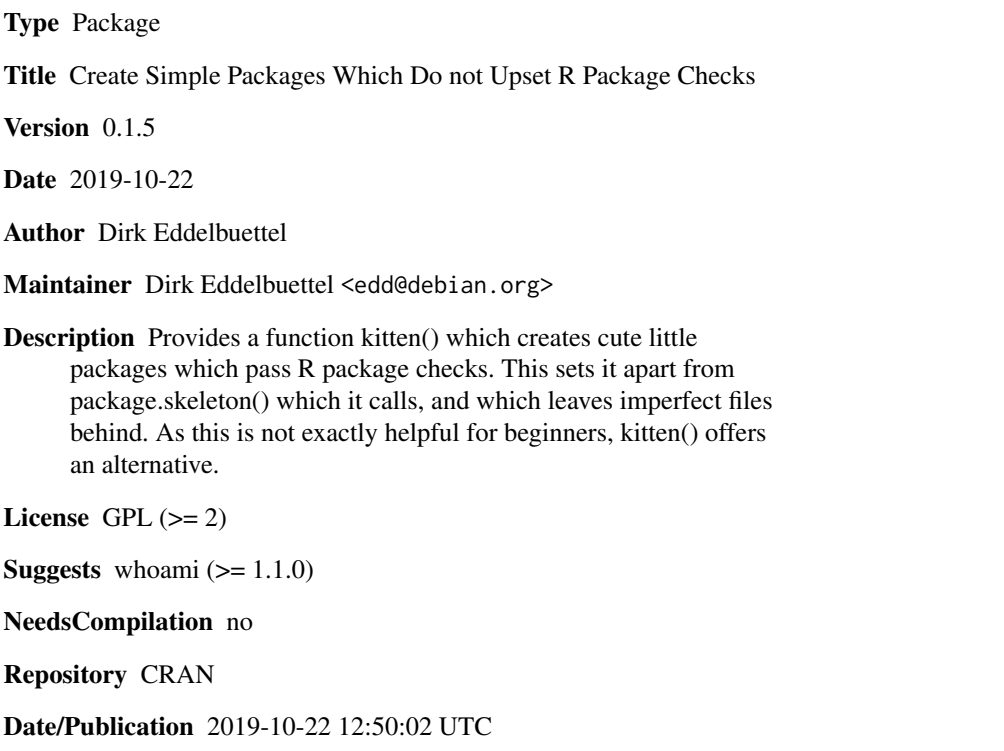

# R topics documented:

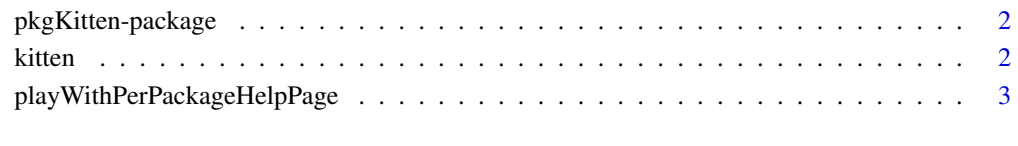

**Index** [5](#page-4-0). The second state of the second state of the second state of the second state of the second state of the second state of the second state of the second state of the second state of the second state of the second

<span id="page-1-0"></span>pkgKitten-package *Create simple packages using the* kitten *function.*

# Description

The base R function package.skeleton() is very helpful, but insist on creating packages which do not pass R CMD check.

That is silly,

This package helps with this issue. No more, no less.

#### Author(s)

Dirk Eddelbuettel wrote the package and maintains it.

# See Also

[package.skeleton](#page-0-0), the 'Writing R Extensions' manual.

kitten *Create a very simple package*

# Description

The kitten function creates an (almost) empty example package.

# Usage

```
kitten(name = "anRpackage", path = ".", author, maintainer, email,
 license = "GPL (>= 2)"
```
# Arguments

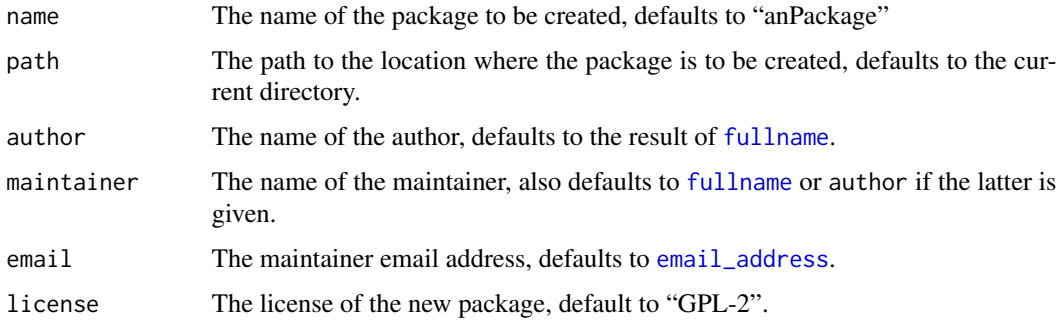

# <span id="page-2-0"></span>Details

The kitten function can be used to initialize a simple package. It is created with the minimal number of files. What distinguished it from the function package.skeleton() in base R (which it actually calls) is that the resulting package passes R CMD check cleanly.

Because every time you create a new package which does *not* pass R CMD check, a kitten experiences an existential trauma. Just think about the kittens.

#### Value

Nothing is returned as the function is invoked for its side effect of creating a new package.

# Author(s)

Dirk Eddelbuettel

playWithPerPackageHelpPage

*Create a very simple package help page*

# Description

The playWithPerPackageHelpPage function creates an basic package help page.

#### Usage

```
playWithPerPackageHelpPage(name = "anRpackage", path = ".",
maintainer = "Your Name", email = "your@mail.com")
```
#### Arguments

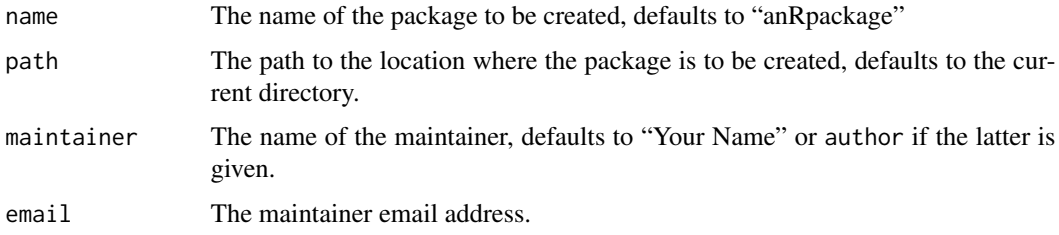

# Details

The playWithPerPackageHelpPage function can be used to create a simple help page for a package.

It has been split off from the kitten function so that it can be called from other packages. As such, it is also exported from pkgKitten.

# Value

Nothing is returned as the function is invoked for its side effect of creating a new package.

# Author(s)

Dirk Eddelbuettel

# <span id="page-4-0"></span>Index

∗Topic package pkgKitten-package, [2](#page-1-0)

email\_address, *[2](#page-1-0)*

fullname, *[2](#page-1-0)*

kitten, [2](#page-1-0)

package.skeleton, *[2](#page-1-0)* pkgKitten *(*pkgKitten-package*)*, [2](#page-1-0) pkgKitten-package, [2](#page-1-0) playWithPerPackageHelpPage, [3](#page-2-0)